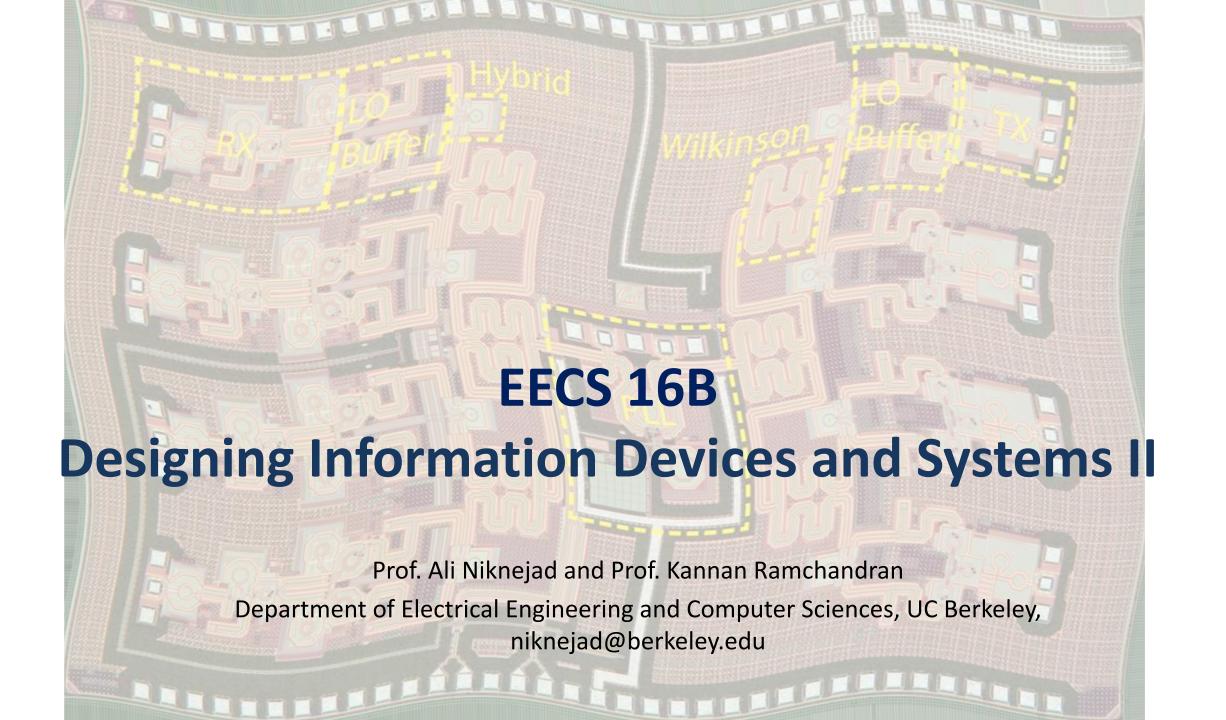

# **Module 6: Change of Basis**

EECS 16B

### Where do you live?

- In a 2D plane, we only need to specify three points:
  - Origin (Downtown Library)
  - Location 1 (Cream on Telegraph)
  - Location 2 (Cory Hall)
- Equivalently, we need to specify two vectors
- As long as the vectors are not co-linear, we can specify any other location
- In other words, the vectors must be linearly independent

$$-\overrightarrow{v_1} \neq a\overrightarrow{v_2}$$

### **Generalize to 3D and Beyond**

 Any N vectors that are linearly independent can form a basis in an N dimensional space.

#### **Standard Basis**

- $\hat{e}_1, \hat{e}_2, \dots, \hat{e}_N$  are just one representation of mutually orthogonal vectors.
- Note that even the standard basis is not unique as we can easily rotate the standard basis to find a new basis

#### Ominican School of Philosophy & Le Roy steps NORTHSIDE LUNCOLN ST Zaytuna College NORTH Church Divinity School of the Victory Point Cafe CISCO ST HEARST AVE AWARE ST O University of California Imm Thai DOWNTOWN Sather Gate O Sproul Plaza City Hall ALLSTON WAY SOUTHSIDE CHANNING WAY La Note

#### **Sather Gate**

- Here we take  $\hat{e}_1$  and  $\hat{e}_2$  to be North and East
- Which directions are better?
- Both get you to the same location, so they are equivalent.

### How to change basis?

- Say you know a location using basis set  $\overrightarrow{v_1}$ ,  $\overrightarrow{v_2}$ , ... but you're talking to someone who has no idea where Cory Hall or another other place in Berkeley resides
- What to do? Tell them to pull out a compass and walk along  $e_1$ ,  $e_2$  instead
- Since the destination is the same, we have:

$$-x_1\overrightarrow{v_1} + x_2\overrightarrow{v_2} + x_3\overrightarrow{v_3} + \dots = y_1 \hat{e}_1 + y_2\hat{e}_2 + y_3\hat{e}_2 + \dots$$

### **Matrix Product: Standard Basis**

- Recall that a matrix-vector multiplication is just a linear combination of the columns of a matrix.
- If we form two matrices, we have:

$$- V \vec{x} = E \vec{y}$$

• But E = I, so we have:

$$-\vec{y} = V\vec{x}$$

Likewise, since V has independent columns

$$-\vec{x} = V^{-1} \vec{y}$$

#### **Non-Standard Basis**

- In the previous calculation one basis was the standard basis
- What if we have two non-standard basis vectors A and B

$$-\vec{p}=A\vec{a}$$
 and  $\vec{p}=B\vec{b}$ 

$$-A\vec{a} = B\vec{b}$$

$$-\vec{a} = \mathbf{A}^{-1}\mathbf{B}\,\vec{b} = T_{AB}\vec{b}$$

- Why can we always invert A?
  - The columns of A are linearly independent!

#### **Standard Basis to New Basis**

• We found that:

$$-\vec{a} = A^{-1}B\vec{b}$$

• If B is the standard basis, then B = I and we have

$$-\vec{a} = A^{-1}I\vec{b} = A^{-1}\vec{b}$$

#### **Linear Transformations**

- Let's see how a linear transformation in one basis can be written in another basis
- Say  $L_v$  is a linear transformation (mapping) from  $\vec{x}$  to  $\vec{y}$  both represented in basis A
- In other words, for all x we have  $-\vec{y} = L_v(\vec{x})$
- To represent  $L_v$  as a matrix, we note that  $\vec{x}$  can be written as
- $\vec{x} = x_1 \overrightarrow{a_1} + x_2 \overrightarrow{a_2} + x_3 \overrightarrow{a_3} + \cdots$
- $\vec{y} = L_v(\vec{x}) = x_1 L_v(\overrightarrow{a_1}) + x_2 L_v(\overrightarrow{a_2}) + \dots = A\vec{x}$

#### **Transformation Matrix**

- In other words, the matrix columns are the result of applying the transformation to  $\overrightarrow{a_1}$ ,  $\overrightarrow{a_2}$  ...
- We form a matrix of columns of  $L_A = L_v(\overrightarrow{a_k})$

### **Transformation in Another Basis**

- Now we can always use another basis B, and define  $L_B$  in the same way
- Since both transformations applied to the same input must map to the same point, we can say
  - $-\vec{x}$  is a vector specified in the standard basis
  - $-\vec{y} = L_A \vec{x}$  is also in the standard basis
  - $-\vec{z}=L_B\vec{y}$  is in the basis B, but it represents the same point since it's the same transformation  $\vec{z}=T_{BA}\vec{y}$
  - $-\vec{z} = T_{BA}\vec{y} = L_B T_{BA}\vec{x}$

### Manipulating...

Moving vectors from basis A to B:

$$-T_{BA}\vec{y} = L_B T_{BA}\vec{x}$$

• Since the matrix is invertible:

$$-\vec{y} = T_{BA}^{-1} L_B T_{BA} \vec{x} = L_A \vec{x}$$

The mappings are therefore related as follows:

$$-T_{BA}^{-1}L_BT_{BA}=L_A$$

$$-L_B = T_{BA}L_A T_{BA}^{-1}$$

### **Diagonalizing Basis**

- Is there a natural basis? Earlier we argued that all basis vectors were equivalent but with respect to a particular linear mapping, what's the best basis?
- If a particular basis turns a transformation into a diagonal matrix, we say that the basis is the simplest basis for a transformation T
- Recall the definition of an eigenvector:
  - $-T\vec{v} = \lambda \vec{v}$
  - where the eigenvector is  $\vec{v}$  and eigenvalue is  $\lambda$

### **Eigenvector Basis**

- If the set of eigenvectors forms a basis (linearly independent), we know that the transformation is invertible, and we can use the eigenvectors as a basis.
- Let's perform a transformation using the eigenfunction basis vectors:
  - $-T \vec{u} = T(u_1 \vec{v}_1 + u_2 \vec{v}_2 + u_3 \vec{v}_3 + ...)$   $-T \vec{u} = u_1 T \vec{v}_1 + u_2 T \vec{v}_2 + u_3 T \vec{v}_3 + ...$   $-T \vec{u} = u_1 \lambda_1 \vec{v}_1 + u_2 \lambda_2 \vec{v}_2 + u_3 \lambda_3 \vec{v}_3 + ...$
- We see the result is very simple as each vector is mapped to itself times a constant

### **Matrix Form of Eigenvector Basis**

• Let's rewrite:

$$-T \vec{u} = u_1 \lambda_1 \vec{v}_1 + u_2 \lambda_2 \vec{v}_2 + u_3 \lambda_3 \vec{v}_3 + \dots$$

• As:

$$-T \vec{u} = [\vec{v}_1 \ \vec{v}_2 \ \vec{v}_3 \ \dots] \begin{bmatrix} \lambda_1 \\ & \ddots \\ & & \lambda_n \end{bmatrix} \vec{u} = Q \Lambda \vec{u}$$

• Here we form the eigenvector matrix Q, diagonal matrix  $\Lambda$ 

# **Eigenvector Basis (cont)**

- So far, we have found that
  - $-T\vec{u}=Q\Lambda\vec{u}$
- Now let's write  $\vec{u}$  in terms of the standard basis:
  - $-\vec{\mathbf{u}} = \mathbf{Q}^{-1}\vec{\mathbf{x}}$
  - $-T Q^{-1}\vec{x} = Q \Lambda Q^{-1}\vec{x}$
- The transformation  $T = Q \Lambda Q^{-1}$
- Let's rewrite the output  $\vec{z}$  in the eigenvector basis  $\vec{z'}$ :
  - $-\vec{z} = T \vec{u} = Q \Lambda \vec{u}$
  - $-Q^{-1}\vec{z} = \Lambda \vec{u} \rightarrow \vec{z'} = \Lambda \vec{u}$

## **Deconvolving a Linear Mapping**

How is this useful? Suppose we want to solve

$$-T \vec{x} = \vec{b}$$

$$-Q \Lambda Q^{-1} \vec{x} = \vec{b}$$

• Recall that  $\vec{u}$  is the vector  $\vec{u}$  in the basis of eigenvectors of T

$$-\vec{u} = Q^{-1}\vec{x}$$

$$-Q \wedge \vec{u} = \vec{b}$$

$$-\Lambda \vec{u} = Q^{-1}\vec{b}$$

• Like  $Q^{-1}\vec{b}$  is simply  $\vec{b}$  transformed into the eigenspace

• 
$$\Lambda \vec{u} = \vec{b_u}$$

### The World's Easiest Matrix To Invert

- If we know the eigenvectors of a linear transform, it can save us a ton of work.
- Instead of solving a difficult  $n \times n$  problem we solve just n equations:

$$-\Lambda \vec{u} = \vec{b_u}$$

- $\Lambda$  is a diagonal matrix!
- Clearly the eigenvector basis is the most "natural" for solving problems involving a linear transform  ${\cal T}$

## Use the best "map"

- Summarizing what we have learned, we can say that if we change our perspective (basis) and view things in terms of the eigenspace, then a linear transformation is very simple and only involves multiplying by a diagonal matrix
- Can we apply this to circuit and other dynamic systems described by linear differential equations ... ?

#### **Power to the Matrix**

Consider the n'th power of a matrix:

$$-A^{k} = (Q \Lambda Q^{-1})^{k} = Q \Lambda Q^{-1} Q \Lambda Q^{-1} Q \Lambda Q^{-1} ...$$
  
$$-A^{k} = Q \Lambda^{k} Q^{-1}$$

Note that raising a diagonal matrix is trival!

### **Preview: Frequency Domain Basis**

- We have found that complex exponentials pretty much solve any homogeneous constant coefficient differential equations
- These equations arise from time-invariant circuits and in general time-invariant systems
  - The component values don't change with time
- Another way to see this is to say that the complex exponential is an eigenfunction of a linear dynamic system!
- Does it form a basis?
  - Yes, in fact it forms a continuous orthogonal basis

#### **Preview**

- The Fourier Transform and Laplace Transform (EE 120) take you from the time domain to the frequency domain, in other words they are a change of basis operation
- If we solve problems in the frequency domain, these complicated differential equations collapse into simple "diagonal" systems that we can solve ...
  - "Convolution" turns into multiplication